#### Disclaimer:

Die Slides der Tutorübung dienen nur zur Ergänzung und werden nicht fachlich geprüft!

Einige Ubungen sind aus der Vorlesung "Grundlagen: Datenbanken" übernommen und dienen ebenfalls nur zur Ergänzung.

K ロ K K 優 K K 활 K K 활 K … 활

 $299$ 

# Grundlagen Datenbanken – Tutorium 05

Sebastian Reichbauer (ge64rom@mytum.de)

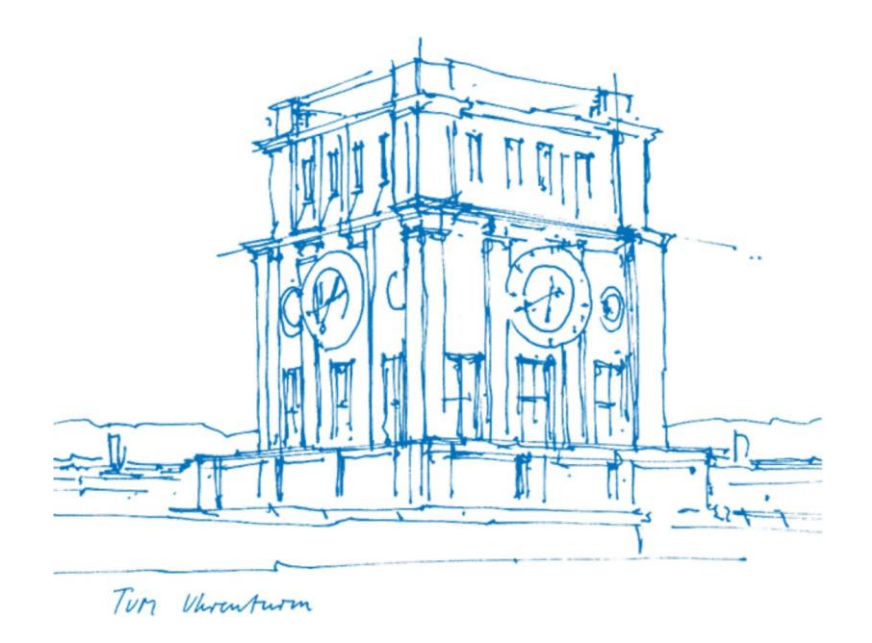

# **E-Agenda**

• Wiederholung

 $\mapsto$  Dat

 $\sim$  30

- Aufgabe 1
- Aufgabe 2
- Aufgabe 3

# Organisatorisches

#### **Download der Folien:**

[home.in.tum.de/~reichbau](http://home.in.tum.de/~reichbau) (alle Folien privat ohne vollständigen Stoff)  $\sim$  30

#### **Hausaufgaben-Upload:**

[home.in.tum.de/~reichbau](http://home.in.tum.de/~reichbau)

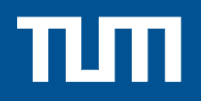

#### **Wiederholung**

### **Structurated Query Language | SQL**

Standardisierte (**deklarative**) Anfragesprache für relationale DBMS

Umfasst vier "Gebiete":

- **DRL**: Data Retrieval Language
- **DML**: Data Manipulation
- **DDL**: Data Definition Language
- **DCL**: Data Control Language

#### **Übungsmöglichkeiten**

- HyPer WebInterface <http://hyper-db.com/interface.html>
- Installation eines DBMS e. g. PostgreSQL, MS-SQL-Server

**Anmerkung**: (Aktuelle) SQL Standards umfassen eine erweiterte Syntax, mehr Befehle etc. - Hier: Überblick über Vorlesungsinhalte

#### **Wichtige Datentypen**

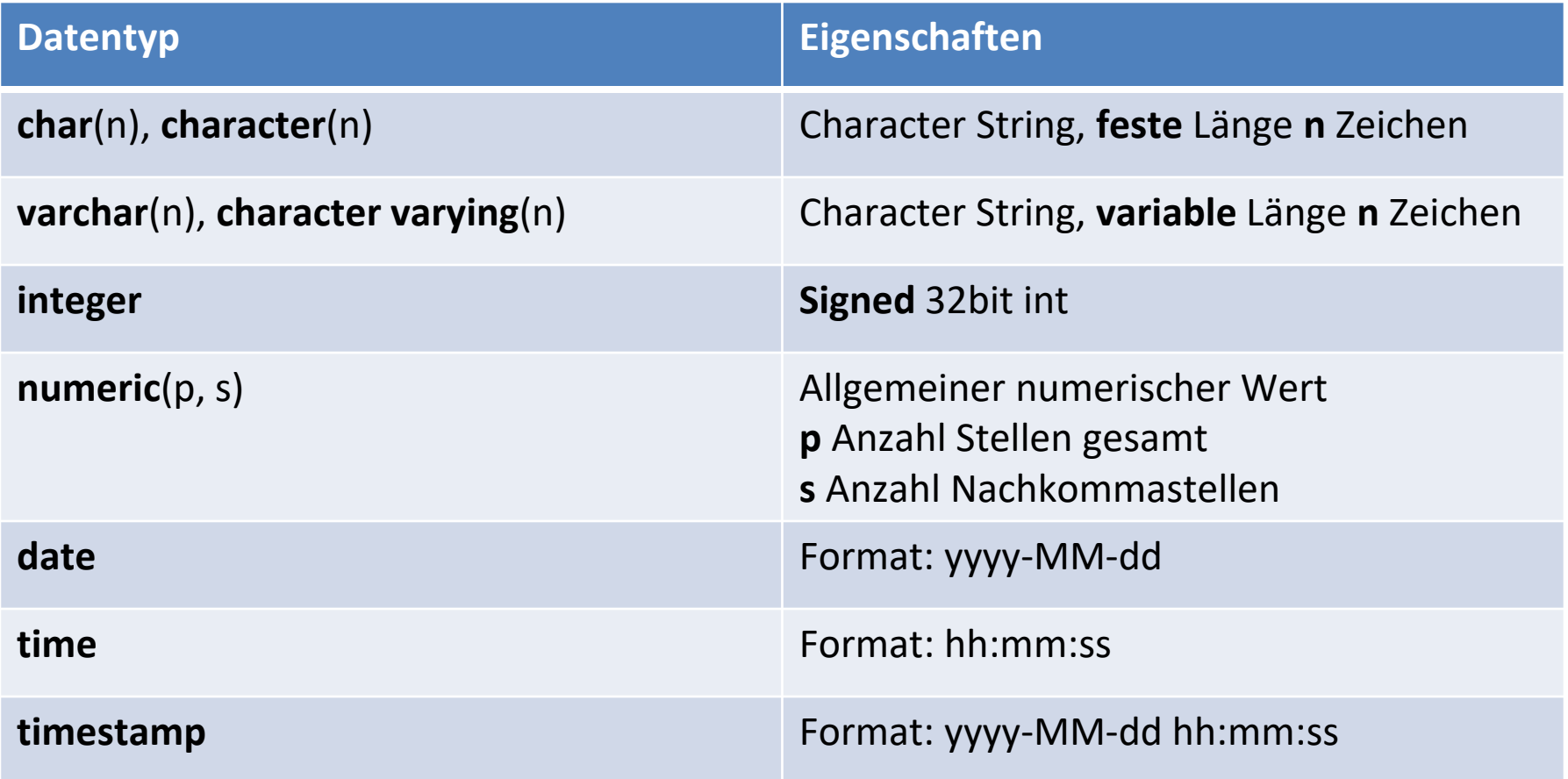

## **Data Definition Language | DDL**

Tabelle anlegen mit **CREATE TABLE**

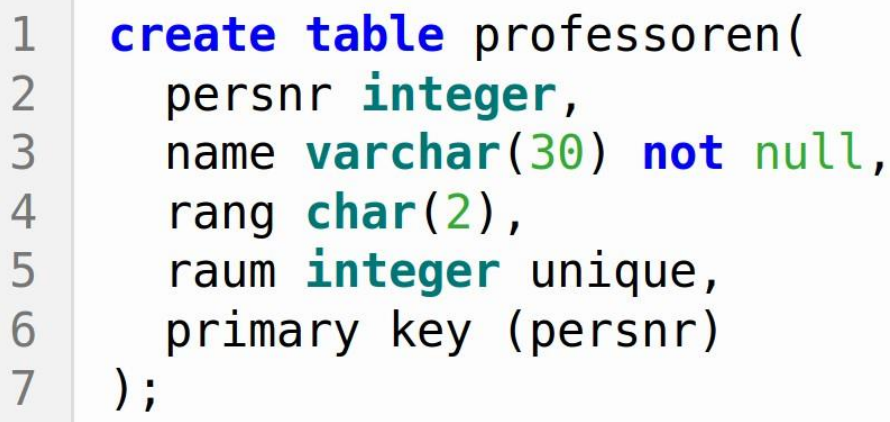

Der Primärschlüssel wird mit **primary key**(...) angegeben. Schlüsselkandidaten können mit **unique** gekennzeichnet werden.

#### **Anmerkung**

Bezieht sich die Integritätsbedingung nur auf **ein** Attribut, kann sie direkt hinter ihrer Definition stehen (*persnr integer primary key*)

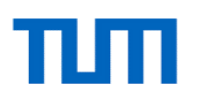

#### **Data Manipulation Language | DML**

```
Daten einfügen mit INSERT INTO
```
Konstante Werte, **Reihenfolge** wichtig!

1 | **INSERT INTO** professoren 2 | values (3000, 'Proton', 'C4', 101);

Konstante Werte - Teil der Attribute (Rest e. g. NULL)

**INSERT INTO** professoren(persnr, name)  $\mathbf{1}$  $values(3000, 'Proton');$  $\overline{2}$ 

Generierung durch Anfrage

**INSERT INTO** professoren(persnr, name)  $\frac{2}{3}$ **SELECT** a.persnr, a.name **FROM** assistenten a  $\overline{4}$ **WHERE** a.persnr =  $3006$ ;

#### **Data Manipulation Language | DML**

```
Daten ändern mit UPDATE … SET …
```
**UPDATE** professoren  $\overline{2}$ **SET** raum =  $101$ , rang =  $'CA'$  $\overline{3}$ **WHERE** name  $=$  'Kopernikus';

Bsp.: Raumnummer von Kant ändert sich zu 101 & Rang zu C4.

#### **Allgemeine Anmerkung**

Alle Änderungsoperationen in SQL (e.g. INSERT, UPDATE, DELETE) werden in zwei Schritten ausgeführt. Dies verhindert ein (von der Reihenfolge abhängiges) nichtdeterministisches Ergebnis.

Beispiel: UPDATE führt die SET-Operation erst mit einer temporären Tabelle durch. Anschließend wird die Originaltabelle überschrieben.

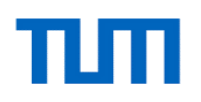

#### **Data Manipulation Language | DML**

Daten löschen mit **DELETE & DROP**

#### **(Bedingtes) Löschen von Tupeln**

- **DELETE FROM** pruefen
- **WHERE** note = 1 or note > 4;  $\overline{2}$
- **DELETE FROM** pruefen;  $\perp$

**Löschen von Tabellen, Sichten, Indizes etc.**

drop table Relation; drop view Sicht; drop index Index;

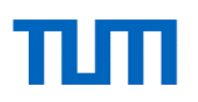

### **Data Retrieval Language | DRL**

**Übersicht**

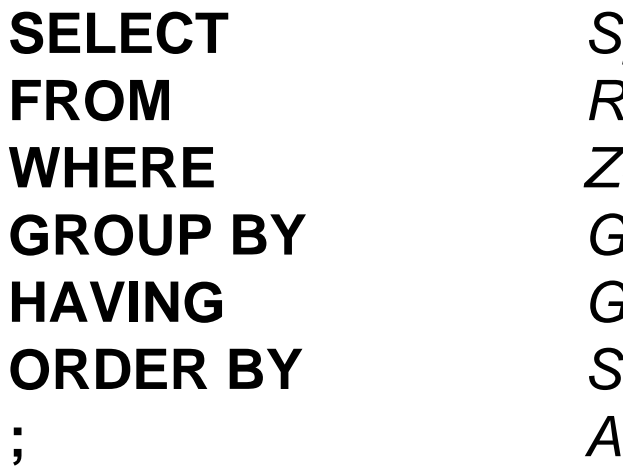

**SELECT** *Spalten-/Attributsselektion* **FROM** *Relation-/Tabelleselektion* **WHERE** *Zeilen-/Tupelselektion* **GROUP BY** *Gruppierung* **HAVING** *Gruppierte Filterung* **ORDER BY** *Sortierung* **;** *Anweisungsende*

Logische Kombination: **AND***,* **OR***,* **NOT** (Standard-) Vergleichsoperatoren: *=, <, >, >=, <=, <>*

### **Erstes SQL Beispiel**

**SELECT** name  $\overline{2}$ **FROM** studenten  $3<sup>1</sup>$ **WHERE** semester  $>=$  3;

Ausgabe der Namen von Studenten die mind. im 3 Semester sind (kann Duplikate enthalten).

Im Gegensatz zur relat. Algebra eliminiert SQL keine Duplikate! Falls erwünscht: **DISTINCT**(bezieht sich i. A. auf die gesamten Ergebniszeilen, d.h. alle angegebenen Spalten als Einheit):

```
SELECT distinct v. vorgaenger
\mathbf 1
```
 $\overline{2}$ **FROM** voraussetzen v;

Bsp.: Duplikatfreie Ausgabe der VorlNr. welche Nachfolger haben.

**SELECT** s.semester+1 ... Auch erlaubt: 1

### **Strings**

**Stringkonstanten** müssen in einfachen Anführungszeichen bzw. Hochkommata eingeschlossen sein: *'Jonas'*

**Joker/Wildcards** erlauben variable Stringvergleiche: Beliebiges Zeichen \_ Beliebige Zeichenkette (auch Länge 0) %

```
1
    SELECT *
\overline{2}FROM studenten
3
    WHERE name like 'F \approx';
```
Studenten deren Namen mit einem F anfängt und mind. 2 Zeichen lang ist.

#### **Umbenennungen**

Attribute und Relationen umbennen mit **AS** Relationen / Attributnamen müssen **eindeutig** sein!

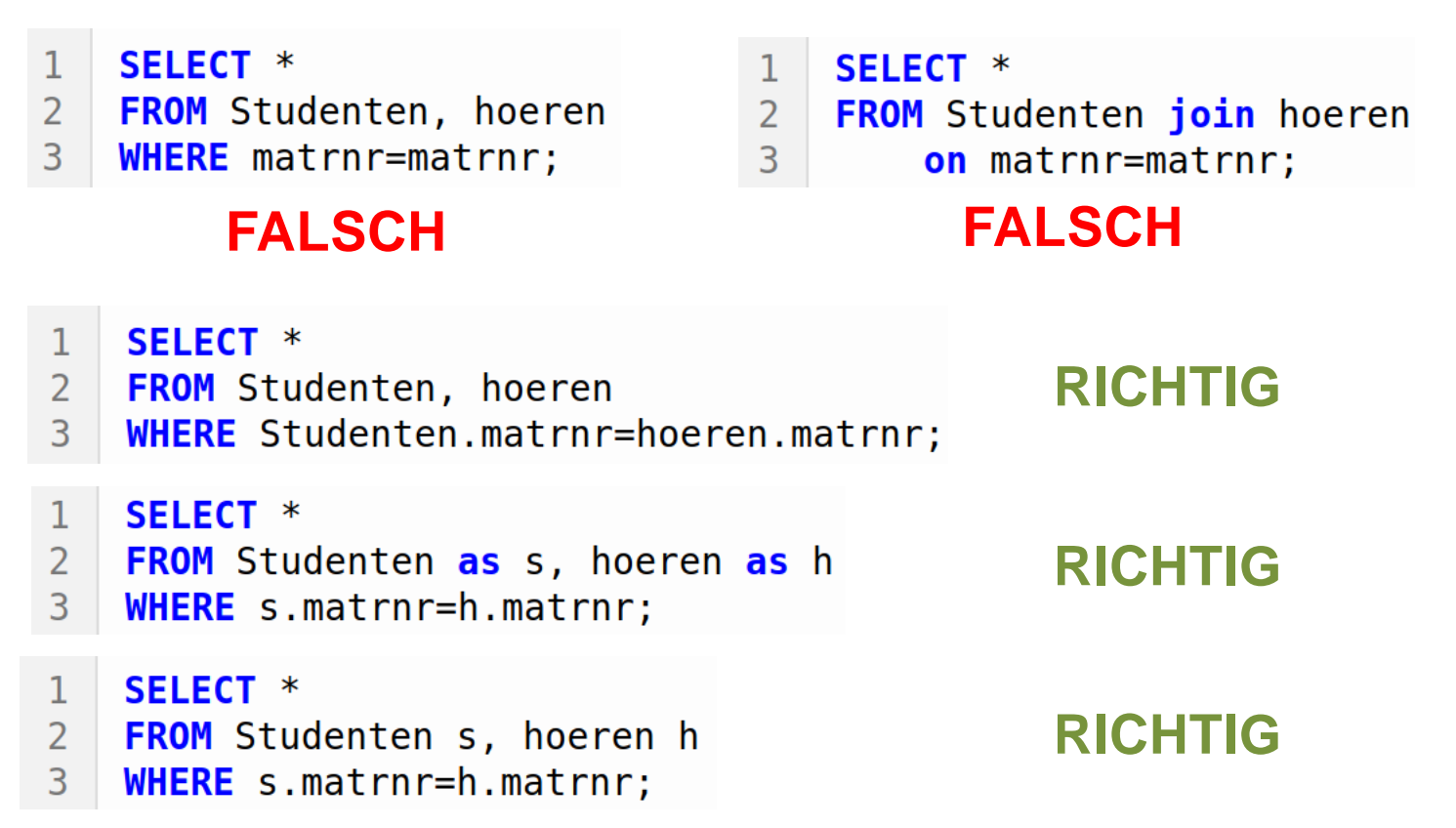

**Anmerkung**: Gilt insb. für e. g. FROM Studenten s1, Studenten s2

#### **Mengenoperationen**

**Voraussetzung** (siehe Relationale Algebra): Gleiche Spaltennamen und -anzahl & gleiche Domänen

- Vereinigung: **UNION** oder **UNION ALL**
- Schnitt: **INTERSECT**
- Differenz: **EXCEPT**
- (SELECT \*  $\overline{2}$ **FROM** studenten)
- 3 except
- $\overline{4}$  $(SELECT *$
- $5<sup>1</sup>$ **FROM** studenten
- **WHERE** studenten.semester  $\leq 6$ ); 6

Bsp.: Verkomplizierte Anfrage für alle Studenten die mind. im 7 Semester sind.

#### **Anmerkung**

Im Gegensatz zu **SELECT** eliminiert **UNION** automatisch Duplikate → **UNION ALL** erhält Duplikate

#### **Gruppierungen**

**GROUP BY**: Gruppiert Zeilen (e. g. um getrennt zu aggregieren)

#### **Vorsicht**

Wird gruppiert, so dürfen alle Attribute die nicht in der GROUP BY-Klausel auftauchen nur aggregiert in der **SELECT**-Klausel stehen!

Angabe mehrerer Attribut möglich  $\rightarrow$  Auswertung "links nach rechts"

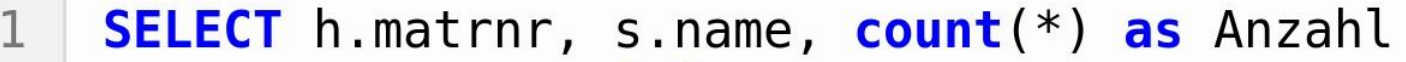

- **FROM** studenten s join hoeren h on s.matrnr=h.matrnr 2
- $\mathcal{E}$ **GROUP BY** h.matrnr, s.name;

Gibt an, wie viele Vorlesungen jeder Student hört. **Ausgabe: MatrNr., Name und "Anzahl"** 

### **Gruppierungsfilter**

**WHERE-Klausel** wird **vor** der Gruppierung ausgewertet.

→ **HAVING**: Filterung nach der Gruppierung

```
SELECT v.gelesenVon, count(*) as Anzahl
\mathbf{1}FROM vorlesungen v
\overline{2}3<sup>1</sup>GROUP BY v.gelesenVon
    HAVING count(*) > 2;
4
```
Gibt die Professoren aus (PersNr.), welche mehr als 2 Vorlesungen halten & die jew. Anzahl der Vorlesungen als "Anzahl".

#### **Anmerkungen**:

- **count(\*)** in **HAVING** bezieht sich also jew. auf die Gruppe!
- Bei einer Gruppierung werden Nullwerte in eine eigene Gruppe eingeordnet.

#### **Ergebnissortierung**

**ORDER BY**: Sortierung aufsteigend oder absteigend

Keine Angabe von asc/desc  $\rightarrow$  aufsteigende Sortierung Angabe mehrerer Spalten möglich  $\rightarrow$  Auswertung "links nach rechts"

```
1
   SELECT *
```
 $2^{\circ}$ **FROM** studenten

```
3
   ORDER BY semester desc, name;
```
Sortierung nach absteigendem Semester - aufsteigende Sortierung des Namens für gleiche Semester.

### **Aggregatfunktionen**

Zählen: **count**(), Aufsummieren: **sum**(), Durchschnitt: **avg**(), Maximum: **max**(), Minimum: **min**()

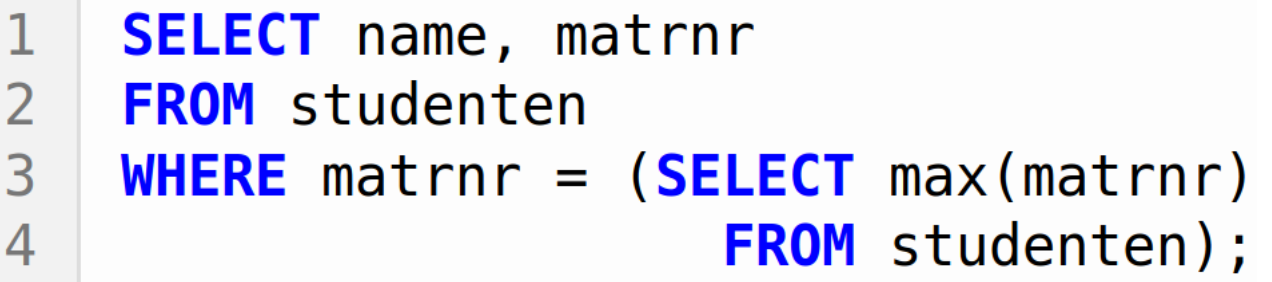

Welcher Student (Name und Matrnr.) hat die größte MatrNr.?

**Vorsicht**: Aggregatfunktionen reduzieren alle Werte einer Spalte zu einem einzigen Wert!

- **SELECT** name, max(matrnr)  $\mathbf{1}$
- $2<sup>1</sup>$ **FROM** studenten;

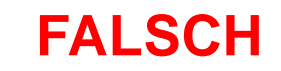

#### **Aggregatfunktionen**

#### **Anmerkungen**

Aggregatfunktionen beachten NULL-Werte i. A. nicht!

**Ausnahme**: **count**(\*) gibt die Kardinalität, d. h. inkludiert NULL-Werte. Unpassende Argumente führen zu Fehlermeldungen.

> **SELECT** avg(s.name) FROM studenten s;  $2<sup>1</sup>$

Oft sind Funktionen jedoch **unerwartet** für den Datentyp definiert (**max**() würde hier funktionieren).

Aggregatfunktionen können zusammen mit **DISTINCT** genutzt werden.

Auch erlaubt:

#### **Unteranfragen**

Unteranfragen dürfen in der **SELECT-**, in der **WHERE-** und in der **FROM-**Klausel auftauchen (gilt nicht für jedes DBMS).

**Korreliert** (s. u.): Unteranfrage referenziert auch "äußere" Attribute → Werden i. A. für jede "umgebende" Zeile **neu** ausgeführt.

```
SELECT s.*
\overline{2}FROM studenten s
3
    WHERE exists (SELECT *
\overline{4}FROM professoren p
5
                     WHERE p.gebDatum > s.gebDatum);
```
Bsp.: Alle Studenten, die älter als der bzw. die jüngste Professor(in) sind.

#### **Unteranfragen**

**Unkorreliert** (s. u.): Unteranfrage referenziert keine "äußeren" Attribute  $\rightarrow$  Effizient: Wird nur einmal ausgewertet.

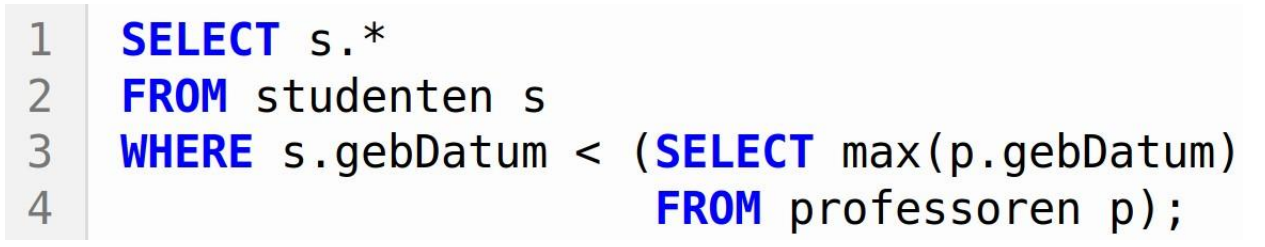

#### **Vorsicht**

- Bei einem Vergleich in der **WHERE**-Klausel oder einer direkten Verwendung in der **SELECT**-Klausel, darf die Unteranfrage höchstens eine Zeile mit einem Attribut liefern.
- Verwendet man Unteranfragen für "temporäre" Relationen in der **FROM-Klausel, so brauchen diese einen Namen (→ AS).**

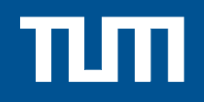

#### **Blatt 5 – Aufgabe 1**

#### **Aufgabenstellung – Aufgabe 01**

*Formulieren Sie folgende Anfragen auf dem bekannten Universitätsschema in SQL. Geben Sie alle Ergebnisse duplikatfrei aus.*

- a) Finden Sie die Studenten, die Sokrates aus Vorlesung(en) kennen.
- b) Finden Sie die Studenten, die Vorlesungen hören, die auch Fichte hört.
- c) Finden Sie die Assistenten von Professoren, die den Studenten Carnap unterrichtet haben – z.B. als potentielle Betreuer seiner Bachelorarbeit.
- d) Geben Sie die Namen der Professoren an, die Theophrastos aus Vorlesungen kennt.
- e) Welche Vorlesungen werden von Studenten im Bachelorstudium (1. 6. Semester) gehört? Geben Sie die Titel dieser Vorlesungen an.
- f) Bestimmen Sie für jede Vorlesung wie viele Studenten diese hören. Geben Sie auch Vorlesungen ohne Hörer aus. Sortieren Sie das Ergebnis absteigend nach Anzahl der Hörer.

a) Finden Sie die Studenten, die Sokrates aus Vorlesung(en) kennen.

**select distinct** s.Name, s.MatrNr **from** Studenten s, hoeren h, Vorlesungen v, Professoren p **where** s.MatrNr = h.MatrNr **and** h.VorlNr = v.VorlNr **and** v.gelesenVon = p.PersNr **and** p.Name ='Sokrates';

b) Finden Sie die Studenten, die Vorlesungen hören, die auch Fichte hört.

**select distinct** s1.Name, s1.MatrNr **from** Studenten s1, Studenten s2, hoeren h1, hoeren h2 **where** s1.MatrNr = h1.MatrNr **and** s1.MatrNr != s2.MatrNr **and** s2.MatrNr = h2.MatrNr **and** h1.VorlNr = h2.VorlNr **and** s2.Name ='Fichte';

c) Finden Sie die Assistenten von Professoren, die den Studenten Carnap unterrichtet haben – z.B. als potentielle Betreuer seiner Bachelorarbeit.

#### **select distinct** a.Name, a.PersNr

**from** Assistenten a, Professoren p, Vorlesungen v, hoeren h, Studenten s **where** a.Boss = p.PersNr **and** p.PersNr = v.gelesenVon **and** v.VorlNr = h.VorlNr **and** h.MatrNr = s.MatrNr **and** s.Name ='Carnap';

d) Geben Sie die Namen der Professoren an, die Theophrastos aus Vorlesungen kennt.

**select distinct** p.PersNr, p.Name **from** Professoren p, hoeren h, Vorlesungen v, Studenten s **where** p.PersNr = v.gelesenVon **and** v.VorlNr = h.VorlNr **and** h.MatrNr = s.MatrNr **and** s.Name ='Theophrastos';

e) Welche Vorlesungen werden von Studenten im Bachelorstudium (1. – 6. Semester) gehört? Geben Sie die Titel dieser Vorlesungen an.

#### **select distinct** v.Titel

**from** Vorlesungen v, hoeren h, Studenten s **where** v.VorlNr = h.VorlNr **and** h.MatrNr = s.MatrNr **and** s.Semester **between** 1 **and** 6;

f) Bestimmen Sie für jede Vorlesung wie viele Studenten diese hören. Geben Sie auch Vorlesungen ohne Hörer aus. Sortieren Sie das Ergebnis absteigend nach Anzahl der Hörer.

**select** v.VorlNr, v.Titel, **count**(h.MatrNr) **as** hoerer **from** Vorlesungen v **left outer join** hoeren h **on** (v.VorlNr = h.VorlNr) **group by** v.VorlNr, v.Titel **order by** hoerer **desc**;

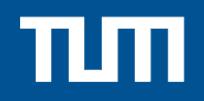

#### **Blatt 5 – Aufgabe 2**

#### **Aufgabenstellung – Aufgabe 02**

*Formulieren Sie die folgenden Anfragen auf dem bekannten Universitätsschema in SQL:*

- a) Bestimmen Sie das durchschnittliche Semester der Studenten der Universität.
- b) Bestimmen Sie das durchschnittliche Semester der Studenten, die mindestens eine Vorlesung bei Sokrates hören.
- c) Bestimmen Sie, wie viele Vorlesungen im Schnitt pro Student gehört werden. Beachten Sie, dass Studenten, die keine Vorlesung hören, in das Ergebnis einfließen müssen.

a) Bestimmen Sie das durchschnittliche Semester der Studenten der Universität.

**select avg**(semester\*1.0) **from** studenten;

b) Bestimmen Sie das durchschnittliche Semester der Studenten, die mindestens eine Vorlesung bei Sokrates hören.

```
With vorlesungen_von_sokrates as (
select * from vorlesungen v, professoren p
where v.gelesenVon = p.persnr and p.name = 'Sokrates'
),
studenten_von_sokrates as ( select * from studenten s
where exists (
select * from hoeren h, vorlesungen_von_sokrates v
where h.matrnr = s.matrnr and v.vorlnr = h.vorlnr)
)
```
**select avg**(semester) **from** studenten\_von\_sokrates

c) Bestimmen Sie, wie viele Vorlesungen im Schnitt pro Student gehört werden. Beachten Sie, dass Studenten, die keine Vorlesung hören, in das Ergebnis einfließen müssen.

**select** hcount/(scount\*1.000) **from** (**select count**(\*) **as** hcount **from** hoeren) h, (**select count**(\*) **as** scount **from** studenten) s

**select** hcount/(**cast** scount **as decimal**(10,4))) **from** (**select count**(\*) **as** hcount **from** hoeren) h, (**select count**(\*) **as** scount **from** studenten) s

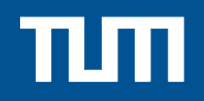

#### **Blatt 5 – Aufgabe 3**

### **Aufgabenstellung – Aufgabe 3**

*Gegeben sei die folgende Relation ZehnkampfD mit Athletennamen und den von ihnen erreichten Punkten in den jeweiligen Zehnkampfdisziplinen: ZehnkampfD: {Name; Disziplin; Punkte}*

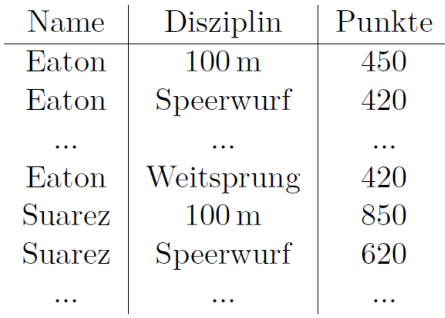

*Finden Sie alle ZehnkämpferInnen, die in allen Disziplinen besser sind als der Athlet mit dem Namen Bolt. Formulieren Sie die Anfrage in SQL*

- a) mit korrelierter Unteranfrage
- b) basierend auf Zählen

)

a) Korrelierte Unteranfrage.

```
select distinct a.Name
from ZehnkampfD as a
where not exists (
        select *
        from ZehnkampfD as a2
        where a2.Name = a.Name
        and exists (
                select *
                from ZehnkampfD as b
                 where b.Disziplin = a2.Disziplin
                 and b.Name = 'Bolt'
                and b.Punkte >= a2.Punkte
        )
```
b) Basierend auf Zählen.

```
with besserAlsBolt(name, disziplin) as (
        select a.name, a.disziplin
        from zehnkampfd a, zehnkampfd b
        where b.name = 'Bolt'
        and a.disziplin = b.disziplin
        and a.punkte > b.punkte
),
disziplinen(anzahl) as (
        select count(distinct disziplin) as anzahl
        from zehnkampfd
)
select name
from besserAlsBolt
group by name
having count(*) = (select anzahl from disziplinen)
```
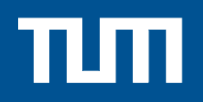

### **Eine wunderschöne Woche noch! Bis nächstes Mal!**